# **Kurzusleírás (tematika)**

Kurzus neve: Kreatív fotográfia 4./Digitális műhely 2

A kurzus oktatója, elérhetősége:

Tóth Richárd

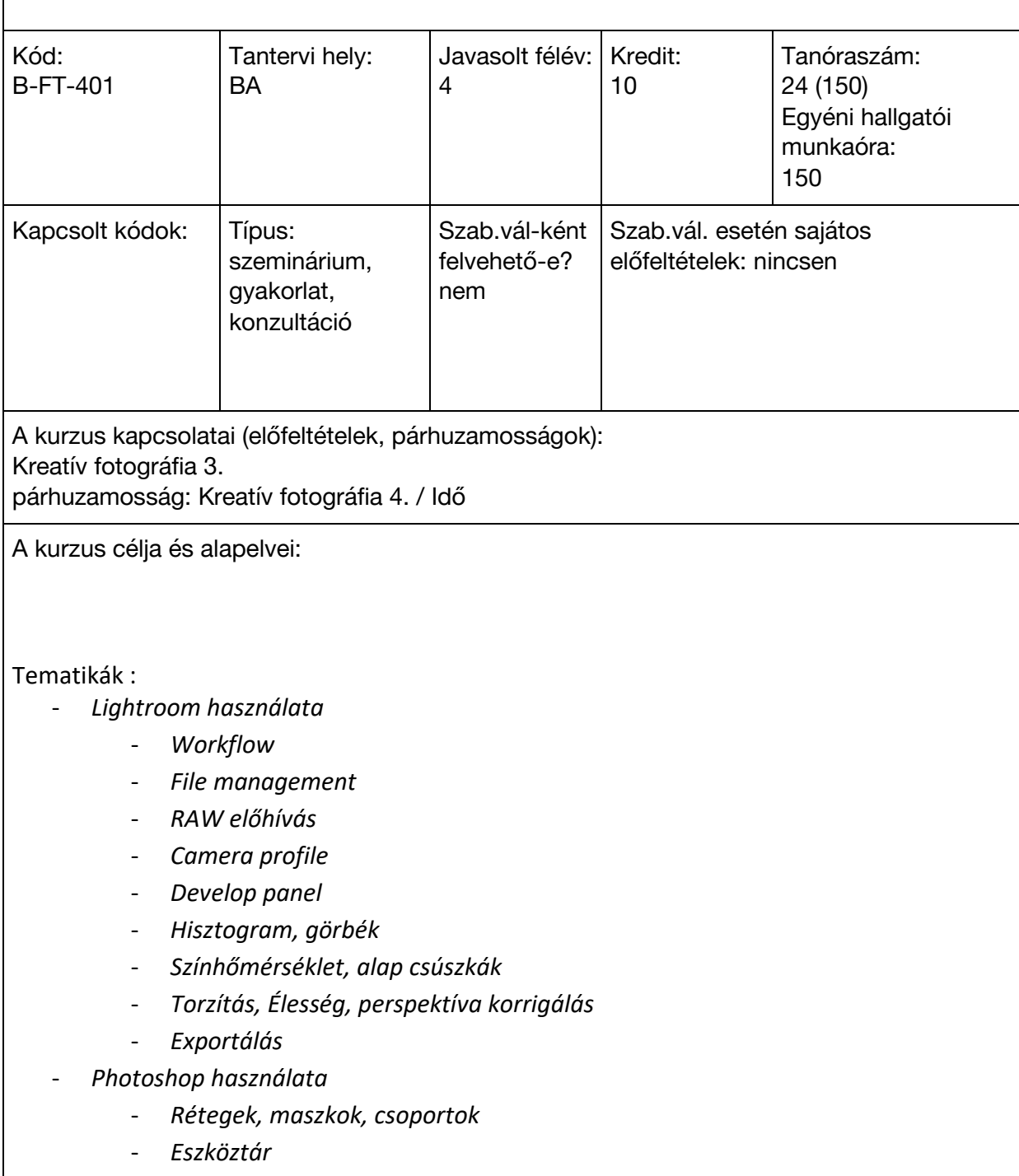

- *Eltűntetés, kompozitálás*
- *Átszínezés*

- *Actions, pluginek*

Tematikák órai bontásban:

## 1. óra

- Ismerkedés, bemutatkozás
- Mutasd a Photoshopodat > mindenki előre elküldi a saját PS-jának képernyőfotóját
- Photoshop alapok > general settings, workplace beállítások, mi-micsoda
- Állapot felmérés egy kiválasztott képen > ki-mit hoz ki ugyan abból a képből
- Tematikák közös összeállítása

## 2. óra

- Filemanagement > az exponálástól az archiválásig
- Adathordozók és adattárolók > kártya típusok, hdd-ssd, backup, archiválás
- Workflow > különböző típusú fotózások milyen workflowt igényelnek
- Camera Tethering > számítógépre történő fotózás helyszínen, wifis távvezérlés

#### 3. óra

- RAW formátum
- Raw formátumú kép "előhívása"
- Camera Raw programon belűl melyik fül mire való, lehetőségek
- Fényképezőgép profilírozás > Adobe Standard vs saját profil
- Lens Profiles
- Más feldolgozó szoftverek vázlatos ismertetése, C1-AffinityPhoto
- Nem számítógépen történő képfeldolgozás? a jövő mit hozhat

## 4. óra

- Color management
- Fényképezőgép kalibrálása > Colorchecker Passport használata
- Monitorokról általánosságban, monitor típusok, printre/webre kalibrálás
- Fényerő (cd) , Hőmérséklet (K) tisztázása majd tényleges monitor kalibráció
- Különböző felületekre történő exportálás, sRGB/adobeRGB, bitszámok

- Nyomtató kalibráció

#### 5. óra

- Lightroom használata, tömeges képfeldolgozás
- Nagy mennyiségű képhalmaz leválogatása > Culling
- Bridge ismertetése, más alternatíva Photomechanic
- Lightroomba történő exportálás, apply during export, file átnevezések, 2 gép órájának szinkronizálása, stb
- Library fül
- Develop fül > Camera raw hasonlóságok/különbözőségek, presetek, exportálási lehetőségek
- Lightroom egyéb funkciói > webes galériák, katalógusok, vízjelezés, stb

## 6. óra

- Q&A óra, kérdések és válaszok
- Tervezéshez kapcsolódó képfeldolgozási problémák megoldása
- Hozott nyers képek feldolgozása

#### 7. óra

- Tárgyfotózás
- Műtermi felvétel készítése az óra első 20-30 percében
- 4 különböző módon ugyan arról a tárgyról ugyan olyan képet
	- > csak 1 vakunk van
	- > rendelkezünk több fényforrással
	- > focus stack módszer
	- > tilt shift módszer
- Fényelhajlás, diffrakció ismertetése > miért nem fotózunk 16-32-es rekesszel
- A készített kép(ek) feldolgozása
- RAW exportálás, Helicon Focus stackelt képek összeillesztése
- Photoshop kijelölés különböző módjai > kép leválasztása a háttérről
- A tárgy felületének letisztítása > hibák, szöszök eltüntetése
- Utolsó lépések > élesítés, zaj, mentési lehetőségek

8. óra

- Enteriőr fotózás
- 9. óra
	- Portré fotózás
- 10. óra
	- Gyakorlatok
- 11. óra (Utolsó óra)
	- Vizsga a féléven tárgyalt anyagból

Teljesítendő követelmények:

Óráról órára házi feladatok leadása. Kreatív vizsgafeladat. Értékelés:

megfelelt, nem megfelelt

A kurzus a Kreatív fotográfia 4. tárgy része. A kurzus tárgyon belüli értéke: kétfokozatú értékelés (megfelelt / nem megfelelt)

A kurzust a tárgyon belül meghirdetett valamennyi kurzussal együtt fel kell venni (Idő).

Amennyiben a hallgató a többkurzusú tárgy bármely kurzusából elégtelen osztályzatot szerez vagy valamely kurzusát nem teljesíti, az egész tárgy ismétlése szükséges.

Máshol/korábban szerzett tudás elismerése/ validációs elv:

– *nincs lehetőség elismerésre/beszámításra*